### **Як використовувати Вікіпедію**

#### **тренінг для студентів Українського католицького університету**

#### **9 квітня 2024**

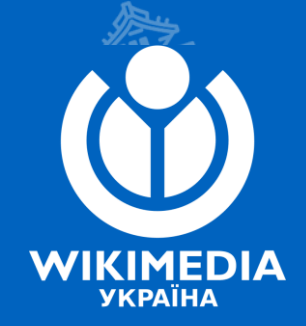

**Мар'яна Сеньків Доцентка кафедри туризму Львівської політехніки**

#### **Коротко про мене**

- Мій нікнейм у вікіпроєктах: *[MarianaSenkiv](https://uk.wikipedia.org/wiki/%D0%9A%D0%BE%D1%80%D0%B8%D1%81%D1%82%D1%83%D0%B2%D0%B0%D1%87%D0%BA%D0%B0:MarianaSenkiv)* • Загальна кількість редагувань: *понад 1900*
- Членкиня ГО «Вікімедіа Україна»
- Учасниця міжнародної конференції [Вікімедіа Центрально](https://lpnu.ua/news/dotsentka-kafedry-turyzmu-istr-vziala-uchast-u-konferentsii-vikimedia-tsentralno-skhidna)-Східна **Європа** у Тбілісі, 2023
- Локальна організаторка [Вікіконференції 2023 у](https://ua.wikimedia.org/wiki/%D0%92%D1%96%D0%BA%D1%96%D0%BA%D0%BE%D0%BD%D1%84%D0%B5%D1%80%D0%B5%D0%BD%D1%86%D1%96%D1%8F_2023) м. Комарно на Львівщині та [Вікімарафону 2024](https://uk.wikipedia.org/wiki/%D0%92%D1%96%D0%BA%D1%96%D0%BF%D0%B5%D0%B4%D1%96%D1%8F:%D0%92%D1%96%D0%BA%D1%96%D0%BC%D0%B0%D1%80%D0%B0%D1%84%D0%BE%D0%BD_2024/%D0%92%D1%96%D0%BA%D1%96%D0%B7%D1%83%D1%81%D1%82%D1%80%D1%96%D1%87%D1%96%D0%9D%D0%BE%D0%B2%D0%B5_%D0%A1%D0%B5%D0%BB%D0%BE_(%D0%9A%D0%BE%D0%BC%D0%B0%D1%80%D0%BD%D1%96%D0%B2%D1%81%D1%8C%D0%BA%D0%B0_%D0%BC%D1%96%D1%81%D1%8C%D0%BA%D0%B0_%D0%B3%D1%80%D0%BE%D0%BC%D0%B0%D0%B4%D0%B0)) у с. Нове Село Комарнівської громади
- Спікерка [вебінару для освітян про використання](https://www.youtube.com/watch?v=xivdc9vG8Ko) Вікімандрів 23 січня 2024
- З 2021 року впроваджую Освітню [програму](https://uk.wikipedia.org/wiki/%D0%92%D1%96%D0%BA%D1%96%D0%BF%D0%B5%D0%B4%D1%96%D1%8F:%D0%9E%D1%81%D0%B2%D1%96%D1%82%D0%BD%D1%8F_%D0%BF%D1%80%D0%BE%D0%B3%D1%80%D0%B0%D0%BC%D0%B0_%D0%92%D1%96%D0%BA%D1%96%D0%BF%D0%B5%D0%B4%D1%96%D1%97) Вікіпедії в університеті
- Заходи, які я організувала у Львівській політехніці у 2023-24 рр.:
	- [Вікітренінг для студентів Львівської політехніки 9 листопада 2023](https://ua.wikimedia.org/wiki/%D0%92%D1%96%D0%BA%D1%96%D1%82%D1%80%D0%B5%D0%BD%D1%96%D0%BD%D0%B3_%D0%B4%D0%BB%D1%8F_%D1%81%D1%82%D1%83%D0%B4%D0%B5%D0%BD%D1%82%D1%96%D0%B2_%D0%9B%D1%8C%D0%B2%D1%96%D0%B2%D1%81%D1%8C%D0%BA%D0%BE%D1%97_%D0%BF%D0%BE%D0%BB%D1%96%D1%82%D0%B5%D1%85%D0%BD%D1%96%D0%BA%D0%B8/9_%D0%BB%D0%B8%D1%81%D1%82%D0%BE%D0%BF%D0%B0%D0%B4%D0%B0_2023)
	- Літня вікішкола [для старшокласників](https://ua.wikimedia.org/wiki/%D0%9B%D1%96%D1%82%D0%BD%D1%8F_%D0%B2%D1%96%D0%BA%D1%96%D1%88%D0%BA%D0%BE%D0%BB%D0%B0_%D0%B4%D0%BB%D1%8F_%D1%81%D1%82%D0%B0%D1%80%D1%88%D0%BE%D0%BA%D0%BB%D0%B0%D1%81%D0%BD%D0%B8%D0%BA%D1%96%D0%B2)
	- [Вікітренінг для студентів 26 квітня 2023](https://uk.wikivoyage.org/wiki/%D0%92%D1%96%D0%BA%D1%96%D0%BC%D0%B0%D0%BD%D0%B4%D1%80%D0%B8:%D0%92%D1%96%D0%BA%D1%96%D1%82%D1%80%D0%B5%D0%BD%D1%96%D0%BD%D0%B3_%D0%B4%D0%BB%D1%8F_%D1%81%D1%82%D1%83%D0%B4%D0%B5%D0%BD%D1%82%D1%96%D0%B2_%D0%9B%D1%8C%D0%B2%D1%96%D0%B2%D1%81%D1%8C%D0%BA%D0%BE%D1%97_%D0%BF%D0%BE%D0%BB%D1%96%D1%82%D0%B5%D1%85%D0%BD%D1%96%D0%BA%D0%B8_/_26_%D0%BA%D0%B2%D1%96%D1%82%D0%BD%D1%8F_2023)
	- <u>Міжнародна кампанія 1Lib1Ref у Науково-технічній бібліотеці Національного у</u>івер
	- «Львівська політехніка» / 7 березня 2024
	- Вікітренінг для студентів Львівської політехніки/30 березня 2024

#### **Наш план на наступну годину**

1) Як працює Вікіпедія, її основні правила. Реєстрація у Вікіпедії 2) Ваші завдання у Вікіпедії 3) Ваші запитання і додаткові можливості та контакти

*Не говоритимемо про те, як створити статтю чи додати фото (але маємо корисні відеоінструкції + регулярно проводимо події; якщо цікаво, поділимось деталями)*

# **Невеличка розминка**

### **Яке визначення Вікіпедії \*не\* є коректним?**

1) Вільна онлайн-енциклопедія 2) Один із найпопулярніших веб-ресурсів у світі 3) Комерційний проєкт для побудови найбільшої енциклопедії у світі 4) Колаборативний волонтерський проєкт

### **Хто може редагувати більшість статей у Вікіпедії?**

1) Лише працівники Вікіпедії 2) Лише члени ГО «Вікімедіа Україна» 3) Усі охочі, хто зареєструється у Вікіпедії 4) Усі охочі, навіть незареєстровані користувачі

### **Як в основному забезпечується надійність вмісту Вікіпедії?**

1) Командою урядових експертів 2) Командою професійних рецензентів 3) Системою правил і командою волонтерів 4) Алгоритмічною системою на основі штучного інтелекту

**Вікіпідручник Метавікі** Вікіцитати **Вікісховище Віківиди Вікіджерела Віківерситет Вікіновини Вікісловник** Вікімандри Вікідані

#### **Чим не є Вікіпедія**

Чим не є Вікіпедія

- 1.1 Вікіпедія не паперова енциклопедія
- 1.2 Вікіпедія не словник
- 1.3 Вікіпедія не трибуна
- 1.4 Вікіпедія не колекція посилань, зображень чи мультимедійних файлів
- 1.5 Вікіпедія не блог
- 1.6 Вікіпедія не каталог
- 1.7 Вікіпедія не путівник
- 1.8 Вікіпедія не безладне зібрання інформації
- 1.9 Вікіпедія не передбачає майбутнє

**Вікіпроєкти**

### Як часто і для чого ви використовуєте Вікіпедію?

# **Вікіпедія** — це вільна онлайн-енциклопедія

(мабуть, найбільша енциклопедія в історії людства; це корисна відправна точка для мільйонів людей, які щось досліджують)

### **Вікіпедія** —

це сайт, який щодня відвідують мільйони людей у всьому світі, сотні мільярдів разів щороку!

Тож є зрозумілим бажання компаній та підприємців розповісти про себе на цій платформі. При цьому слід дотримуватись чітких вимог до вікіпедійних статей і пам'ятати, що реклама і самореклама тут заборонені.

*© Mariia Mudra (Марія Мудра)*

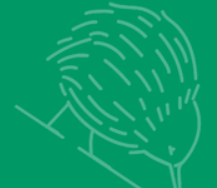

**Пишучи Вікіпедію, ви стаєте частиною величезної спільноти вікіпедистів та вікіпедисток, які доносять інформацію до мільйонів людей в усьому світі.**

**З 2011 року Джиммі Вейлз присуджує щорічну премію «Вікіпедист року». Переможець оголошується на Вікіманії (конференція). У 2014 році ним посмертно став Ігор Костенко, дописувач україномовного розділу, який загинув у ході протистояння на Майдані, один із «Небесної сотні».**

### У розділі **українською** —

ВікіпедіЯ Вільна енциклопедія

- перша стаття 30 січня 2004 року
- Понад 1,3 мільйона статей (14-е місце у світі)
- кількість дописувачів:
	- кілька сотень регулярно активні

### uk.wikipedia.[org/wiki/Українська\\_Вікіпедія](https://uk.wikipedia.org/wiki/%D0%A3%D0%BA%D1%80%D0%B0%D1%97%D0%BD%D1%81%D1%8C%D0%BA%D0%B0_%D0%92%D1%96%D0%BA%D1%96%D0%BF%D0%B5%D0%B4%D1%96%D1%8F)

### НАЙПОПУЛЯРНІШІ СТАТТІ **У 2023 РОЦІ**

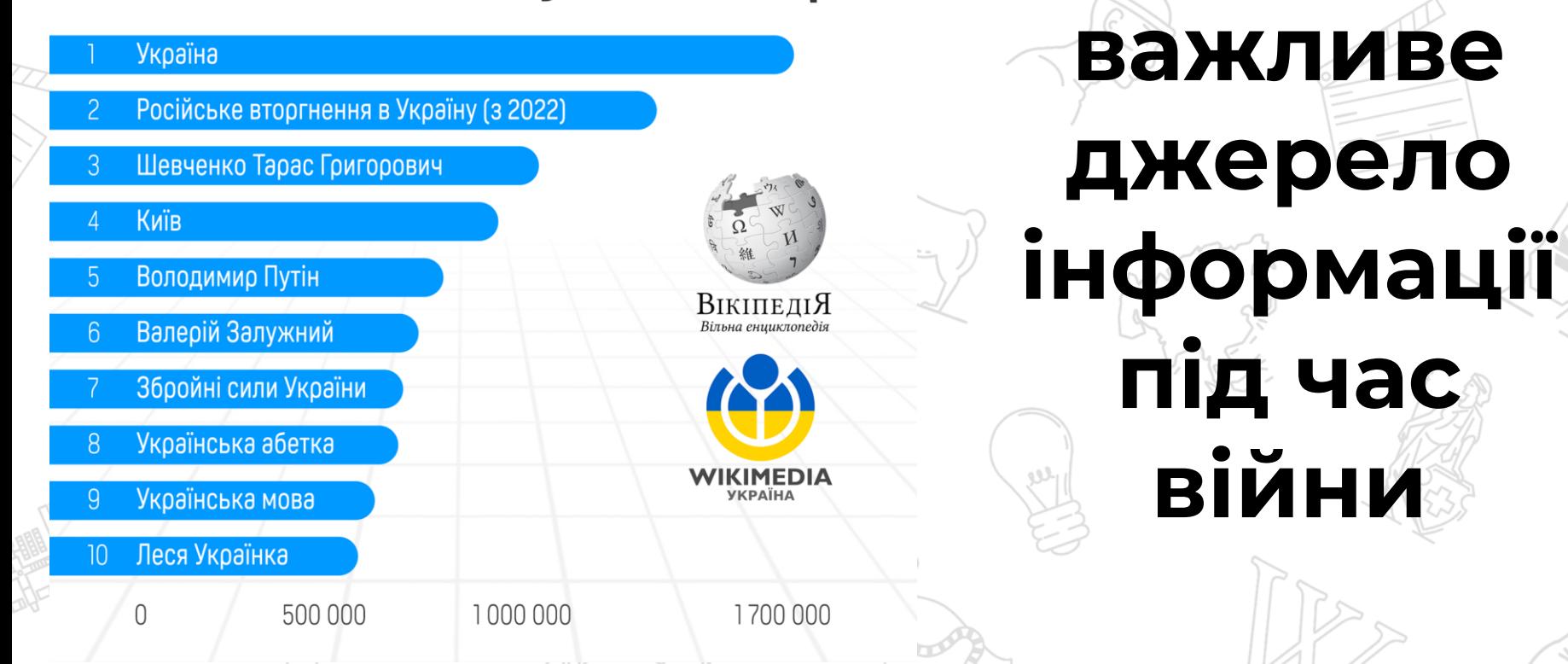

**Вікіпедія** 

### **Хто створює Вікіпедію**

● Вікіпедію пишуть волонтери (немає оплачуваних редакторів; це хобі, захоплення) ● Вікіпедію редагують аматори (професори теж, але вони в меншості) ● Вікіпедію редагувати можуть **всі**

### ● Вікіпедія наповнюється без централізованого плану (волонтери пишуть про те, що їм цікаво і важливо) **• У Вікіпедії немає офісу** (керує Вікіпедією також спільнота волонтерів-редакторів). *Не слід плутати Вікіпедію з Вікімедіа (міжнародний фонд «Вікімедіа» є некомерційною організацією, яка підтримує Вікіпедію та інші вікіпроєкти)* **Хто створює Вікіпедію**

### Хто редагує Вікіпедію і [перевіряє статті? \(відео\)](https://www.youtube.com/watch?v=kS8S6adeaE8)

#### **Читачі**

**Зареєстровані користувачі** (через 4 дні після реєстрації та 10 редагувань ви отримуєте статус автопідтвердженого користувача, тобто можете редагувати частково захищені сторінки, завантажувати до проєкту файли, перейменовувати сторінки) **Патрульні** (досвідчені користувачі, які перевіряють нові статті та зміни в уже наявних статтях; тільки вони можуть поставити позначку, що зміни перевірені) **Адміністратори** (мають розширені технічні права; можуть вилучати статті і блокувати порушників правил; обираються шляхом публічного голосування) *Рішення у Вікіпедії приймаються консенсусом спільноти. У менш популярних статтях трапляються помилки, які ви можете [виправити: Чи можна довіряти Вікіпедії? Як Вікіпедія підтримує якість і](https://www.youtube.com/watch?v=ajekcM_cwC4)  бореться з фейками (відео)*

# **Структура Вікіпедії**

Понад 300 автономних мовних розділів — спільні правила, але різний вміст. ● Поділ саме за мовами, не за країнами

#### Це мовні розділи єдиної Вікіпедії...

- Спільна філософія вільної енциклопедії
- Однакове програмне забезпечення (вікірозмітка, візуальне редагування)
- Подібні ключові правила (нейтральність, авторське право тощо).

#### ...які розвиваються по-своєму

- Своя культура поведінки дописувачів (вимогливість до новачків, якість проти кількості тощо)
- Різний консенсус спільноти (наприклад, щодо іменування статей, значимості)
- Відмінні вимоги структури й **оформлення** (стиль тексту, форматування)

#### Чому англійською Chernobyl? Або Krasnoperekopsk, а не Yany Kapu?

Потрібно, щоб критична маса англомовних джерел (ЗМІ, енциклопедії, урядові джерела тощо) перейшла на правильне написання а Вікіпедії послідує за ними

У випадку перейменувань на вже окупованих територіях потрібно також показати перевагу в ужитку нового написання в англомовних джерелах.

З питаннями висвітлення України в англомовному розділі Вікіпедії варто звертатись до [Користувача](https://uk.wikipedia.org/wiki/%D0%9A%D0%BE%D1%80%D0%B8%D1%81%D1%82%D1%83%D0%B2%D0%B0%D1%87:NickK):NickK, у російськомовному – до

#### [Користувача:](https://uk.wikipedia.org/wiki/%D0%9A%D0%BE%D1%80%D0%B8%D1%81%D1%82%D1%83%D0%B2%D0%B0%D1%87:Venzz)Venzz

*Слайд Миколи Козленка з доповненням Мар'яни Сеньків*

### Англійська Вікіпедія

Найбільший мовний розділ => найвища увага до статей, особливо на популярні / контроверсійні теми.

Не варто робити масштабні зміни одразу, особливо якщо ви лише зареєструвалися. Почніть із дрібнішого покращення статей. Детально пояснюйте свої зміни в полі опису редагування ("edit summary").

\*Це стосується й інших мовних розділів, але англійського особливо

**[KyivNotKiev](https://en.wikipedia.org/wiki/KyivNotKiev)** *Звернемо увагу на сторінку обговорення цієї статті!*

*Слайд Миколи Козленка з доповненням Мар'яни Сеньків*

# **Правила Вікіпедії: знаємо і зважаємо**

### **[Вікіпедія:П'ять основ](https://uk.wikipedia.org/wiki/%D0%92%D1%96%D0%BA%D1%96%D0%BF%D0%B5%D0%B4%D1%96%D1%8F:%D0%9F)**

- **Енциклопедичний стиль: не блог, не** наукова робота, не публіцистична стаття, а саме енциклопедія
- **Нейтральна точка зору**: потрібно представити усі точки зору і не займати якусь позицію

### **Інші правила**

● **Перевірність**: якщо цього немає у зовнішніх авторитетних джерелах — цьому не місце у Вікіпедії. Не варто писати про себе у Вікіпедії, бо в такому випадку складно бути нейтральним. Детальніше у відео: [Значущість у Вікіпедії: про що можна створити](https://www.youtube.com/watch?v=2YB_PwtOfrw) статтю і чи можна написати про себе Також читайте про [Вікіпедія:Конфлікт інтересів](https://w.wiki/9i4r) Можна перекладати з інших мовних розділів Вікіпедії, якщо вказати джерело. А з іншомовних джерел небажано, адже Вікіпедія «надасть» перевагу опублікованому перекладу перед перекладом редактора (вашим)

### **Інші правила**

● **Авторські права**: текст має бути написаний вами власноруч (не скопійований, навіть якщо це підбірка з різних джерел; Вікіпедія має свою систему перевірки статей на плагіат)

● **Неприпустимість оригінальних досліджень**: оригінальні теорії та не опубліковані раніше дані не підходять для Вікіпедії.

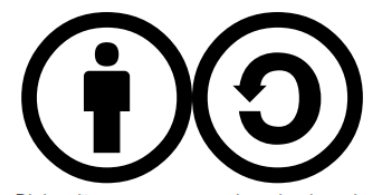

Матеріал Вікіпедії поширюється згідно із ліцензією Creative Commons Attribution Share-Alike License. Це означає, що:

- зберігається авторство кожного дописувача (немайнові права
- матеріали дозволяється вільно розповсюджувати, якщо
	- зберігається посилання на Вікіпедію, де, зокрема є й перелік усіх авторів:
	- похідний матеріял, що створено з використанням матеріялів Вікіпедії, повинен бути доступним на умовах тієї ж ліцензії:

**Creative Commons** 

► комерційне використання матеріалів Вікіпедії не заборонено

• Надійні джерела — ресурси, яким можна довіряти (висока якість, відсутність упереджень та маніпуляцій). ● Надійність залежить від контексту, але є і загальні принципи.

**[Авторитетні джерела](https://uk.wikipedia.org/wiki/%D0%92%D1%96%D0%BA%D1%96%D0%BF%D0%B5%D0%B4%D1%96%D1%8F:%D0%90%D0%B2%D1%82%D0%BE%D1%80%D0%B8%D1%82%D0%B5%D1%82%D0%BD%D1%96_%D0%B4%D0%B6%D0%B5%D1%80%D0%B5%D0%BB%D0%B0)**

### **[Авторитетні джерела](https://uk.wikipedia.org/wiki/%D0%92%D1%96%D0%BA%D1%96%D0%BF%D0%B5%D0%B4%D1%96%D1%8F:%D0%90%D0%B2%D1%82%D0%BE%D1%80%D0%B8%D1%82%D0%B5%D1%82%D0%BD%D1%96_%D0%B4%D0%B6%D0%B5%D1%80%D0%B5%D0%BB%D0%B0)**

- Як правило, авторитетними є енциклопедії, книги від визнаних експертів у галузі, рецензовані наукові статті, офіційні джерела (наприклад, урядові матеріали), статті надійних ЗМІ. ● Натомість персональні сайти і блоги та
	- соцмережі авторитетними не є.

### **[Авторитетні джерела](https://uk.wikipedia.org/wiki/%D0%92%D1%96%D0%BA%D1%96%D0%BF%D0%B5%D0%B4%D1%96%D1%8F:%D0%90%D0%B2%D1%82%D0%BE%D1%80%D0%B8%D1%82%D0%B5%D1%82%D0%BD%D1%96_%D0%B4%D0%B6%D0%B5%D1%80%D0%B5%D0%BB%D0%B0)**

● Джерела не повинні бути упередженими, бажано уникати конфлікту інтересів. ● Наприклад, ресурси створені організаціями чи компаніями, про які йдеться у статті, можуть використовуватися, але повинні сприйматися критично і не бути єдиними джерелами у статті.

#### Швидкий спосіб перевірки інформації

- 1. Оцінити автора та місце розміщення.
- 2. Перевірити джерело, на яке посилаються.
- 3. Зважити факти та судження.
- 4. Знайти логіку.
- 5. Перевірити фото, відео, аудіо.
- 6. Визначити свій емоційний стан.

#### Як оцінювати текстові публікації

- 1. Автор, джерело, заголовок.
- 2. Дата публікації, повнота інформації, докази.
- 3. Відокремленість фактів від суджень.
- 4. Експерти, ймовірні замовники, власники.
- 5. Стереотипи, емоції, заклик до дії, hate speech.
- 6. Фото, відео, інші джерела.
- 7. Соцопитування, статистика.

#### Алгоритм перевірки сайту або профілю

- 1. Відповідність вимогам Вікіпедії
- 2. Власник. Керівник. Контакти
- 3. Державна реєстрація. Період існування
- 4. Авторство матеріалів
- 5. Присутність у різних соцмережах
- 6. Редакційна політика. Розділ "про нас"
- 7. Заголовки та клікбейт

**Вебінар Тетяни Матичак: Перевірка джерел — [як правильно перевіряти](https://www.youtube.com/watch?v=CC_uejnWtVo) та оцінювати джерела інформації**

### **[Авторитетні джерела](https://uk.wikipedia.org/wiki/%D0%92%D1%96%D0%BA%D1%96%D0%BF%D0%B5%D0%B4%D1%96%D1%8F:%D0%90%D0%B2%D1%82%D0%BE%D1%80%D0%B8%D1%82%D0%B5%D1%82%D0%BD%D1%96_%D0%B4%D0%B6%D0%B5%D1%80%D0%B5%D0%BB%D0%B0)**

● Джерело повинне бути опублікованим. ○ Ваше інтерв'ю чи неопублікований сімейний архів не можуть бути джерелами для Вікіпедії.

### **Авторитетність та перевірність джерел**

- За можливості краще використовувати джерела у вільному доступі, але це не є обов'язково.
- За можливості краще використовувати україномовні джерела. Вікіпедія «надасть» перевагу опублікованому перекладу перед перекладом редактора (вашим).

● Джерела — список основних джерел, на які спирається стаття (наприклад, монографія). [Вікіпедія:Посилання на джерела](https://uk.wikipedia.org/wiki/%D0%92%D1%96%D0%BA%D1%96%D0%BF%D0%B5%D0%B4%D1%96%D1%8F:%D0%9F%D0%BE%D1%81%D0%B8%D0%BB%D0%B0%D0%BD%D0%BD%D1%8F_%D0%BD%D0%B0_%D0%B4%D0%B6%D0%B5%D1%80%D0%B5%D0%BB%D0%B0) ● Примітки (виноски) — розділ, де автоматично збираються джерела, на які є виноски у тексті статті, а також можна [дописати примітки](https://uk.wikipedia.org/wiki/%D0%94%D0%BE%D0%B2%D1%96%D0%B4%D0%BA%D0%B0:%D0%9F%D1%80%D0%B8%D0%BC%D1%96%D1%82%D0%BA%D0%B8#%D0%9E%D0%B4%D0%B8%D0%BD%D0%B8%D1%87%D0%BD%D1%96_%D0%BF%D1%80%D0%B8%D0%BC%D1%96%D1%82%D0%BA%D0%B8). • Посилання — дотичні до теми ресурси (наприклад, сайт бібліотеки). **Види посилань на джерела у статті**

### Чи може бути, що мою статтю змінять або вилучать?

Може. Але у Вікіпедії ніколи нічого не пропадає, і завжди видно, хто вніс зміни.

Користуйтесь інструментом [Вікіпедія:Історія](https://uk.wikipedia.org/wiki/%D0%92%D1%96%D0%BA%D1%96%D0%BF%D0%B5%D0%B4%D1%96%D1%8F:%D0%86%D1%81%D1%82%D0%BE%D1%80%D1%96%D1%8F_%D0%B7%D0%BC%D1%96%D0%BD) змін

*Слайд Миколи Козленка з доповненням Мар'яни Сеньків*

### **Як зареєструватись у Вікіпедії?**

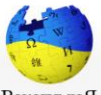

Стаття Обговорення

входить у чільну п'ятірку найкраших вітчизняних виших навчальних закладів<sup>[4]</sup>.

Матеріал з Вікіпедії — вільної енциклопедії

ВікіпедіЯ Вільна еншклопедія

Головна сторінка Поточні події Нові пелагування Нові стопінки Випадкова стаття **Vuarry** Портал спільноти

Kuaŭna Довідка Пожертвувати Сторінка для медіа

Інструменти Посилання сюди Пов'язані редагування Спеціальні сторінки Постійне посилання Інформація про сторінку Цитувати сторінку Епемент Вікіланих Статистика відвідуван Посилання за ID **Друк/експорт** 

1 Історія

4 Hapusuus

Створити книгу

Завантажити як РОГ

Ви не увійшли до системи Обговорення Внесок Створити обліковий запис Увійти

#### Ім'я користувача (допоможіть мені вибрати) Введіть ім'я користувача

#### Пароль

 $\alpha$ 

Введіть пароль

Рекомендовано використати унікальний пароль, який ви не застосовуєте на будьякому іншому сайті.

Підтвердіть пароль

Введіть пароль знову

#### Електронна пошта (рекомендовано)

Введіть Вашу адресу електронної пошти

Електронна пошта потрібна, шоб відновити ваш обліковий запис, якшо ви втратите пароль.

Із метою захисту вікі від автоматичного створення облікових записів, просимо вас ввести у текстове поле слова, зображені на картинці (докладніше):

САРТСНА Перевірка безпеки

haveigooey

С Оновити

Введіть текст, який

Не можете побачити зображення? Запит облікового запису

#### Створіть ваш обліковий запис

#### **[Вікіпедія:Поради](https://uk.wikipedia.org/wiki/%D0%92%D1%96%D0%BA%D1%96%D0%BF%D0%B5%D0%B4%D1%96%D1%8F:%D0%9F%D0%BE%D1%80%D0%B0%D0%B4%D0%B8_%D0%B4%D0%BB%D1%8F_%D0%BD%D0%BE%D0%B2%D0%B0%D1%87%D0%BA%D1%96%D0%B2) для новачків**

Читати Редагувати Редагувати код Переглянути історію Пошук у Вікіпедії

цього заняття учнів Академії проводили деякий час в орендованих приміщеннях у ратуші, а згодом повернулися до відремонтованого будинку<sup>[5]</sup>. 7 березня визначено - Днем Львівської політехніки [6] Зміст [сховати] 2 Архітектура Львівської політехніки

Національний університет «Львівська політехніка» <sub>[ред. | ред. код]</sub>

Націона́льний університет «Львівська політе́хніка» — технічний заклад вищої освіти України та Східної Європи, заснований у 1816 році як

Львівська політехніка - одна з найдавніших академічних технічних шкіл Європи. Історія виникнення цього навчального закладу почалася із заснування трикласної реальної школи (1817 р.); через 20 років її статус виріс до рівня Реальної торгової академії. Після переведення з університету

політехніки, яка тоді називалася «Цісарсько-королівською технічною академією», відбулося 4 листопада 1844 р. На той час вона займала

Реальна школа<sup>[3]</sup> з дозволу австрійського імператора Франца I. За результатами експертного рейтингу Львівська політехніка впродовж останніх років

кафедри будівництва на її базі була створена Львівська технічна академія, одна з перших політехнік в Європі й перша в Україні. Відкриття Львівської

приміщення в будинку на вул Театральній. Ця будівля в 1848 р. постраждала від артилерійського обстрілу міста під час «Весни народів». У результаті

- 2.1 Головний корпус університету 2.2 Фасад університету 2.3 Інтер'єр вестибюля та сходової клітки 2.4 Актова зала 3 Організація й адміністрація 3.1 Керівництво університету
- 3.2 Науково-технічна бібліотека Національного університету «Львівська політехніка» 3.3 Видавництво Львівської політехніки 3.4 Lviv Tech StartUp School

оповний корпус Львівської політехніки 49°50' пн. ш. 24°00' сх. д. національний

"Львівська Політехніка" HV «nn»

Координати: 49°50' пн. ш. 24°00' сх. д.

Національний університет

**WEB** YKDATHA Країн

Створити обліковий запис

Mosa: Deutsch | English | Esperanto | francais | español | italiano | Nederlands

### **Як назвати свій обліковий запис?**

Як хочете. Не обов'язково своє справжнє ім'я. Заборонено:

- Провокаційні, образливі імена;
- Імена, які вводять в оману;
- Рекламні імена; імена що збігаються з назвами установ, компаній, організацій.

Використання одного облікового запису організацією, групою людей заборонене: до облікового запису повинна мати доступ тільки одна людина. «Спільні» облікові записи негайно блокуються безстроково

## **Ваші завдання у Вікіпедії**

- **Пишучи про поведінку великих компаній після російського повномасштабного вторгнення в Україну, ви долучаєтесь до важливої справи наповнення Вікіпедії правдивими відомостями про війну.**
- **Ви не мусите створювати нову статтю (виняток: відсутня потрібна вам стаття) – ви покращуєте існуючі статті.**
- **Реєстрація у Вікіпедії матиме для вас лише переваги і значно спростить роботу в ній та оцінювання вашого внеску викладачем.**
- **Віддаючи перевагу редагуванню іншомовних розділів Вікіпедії, старайтесь не ігнорувати україномовну версію – важливо, щоб українці знали про поведінку компаній – позитивну або негативну.**

Перед додаванням фінального тексту (наприклад, розділу «Діяльність під час війни в Україні») потренуйтесь у редагуванні Вікіпедії: можете виправити якусь помилку, додати відомості до шаблону ([Шаблон:Картка](https://w.wiki/9i83) компанії) або категорію.

Категорії у Вікіпедії допомагають орієнтуватися у пошуку статей на певну тему (подивіться коротке відео про Категорії у Вікіпедії — відеодемонстрація). Наприклад:

[Категорія:Міжнародні](https://w.wiki/9htg) спонсори війни і Категорія:Реакція на російсько-українську війну [важливі для сторінки Російське](https://w.wiki/9i8X) **вторгнення в Україну (з 2022)** 

[Можете орієнтуватись на Вікіпедія:Добрі](https://uk.wikipedia.org/wiki/%D0%92%D1%96%D0%BA%D1%96%D0%BF%D0%B5%D0%B4%D1%96%D1%8F:%D0%94%D0%BE%D0%B1%D1%80%D1%96_%D1%81%D1%82%D0%B0%D1%82%D1%82%D1%96/%D0%90%D0%B2%D1%82%D0%BE%D1%80%D0%B8_%D0%B4%D0%BE%D0%B1%D1%80%D0%B8%D1%85_%D1%81%D1%82%D0%B0%D1%82%D0%B5%D0%B9) статті/Автори добрих статей

# **Ваші запитання**

# **Додаткові можливості**

**Вікіпедія:Освітня [програма/Успішні приклади втілення](https://uk.wikipedia.org/wiki/%D0%92%D1%96%D0%BA%D1%96%D0%BF%D0%B5%D0%B4%D1%96%D1%8F:%D0%9E%D1%81%D0%B2%D1%96%D1%82%D0%BD%D1%8F_%D0%BF%D1%80%D0%BE%D0%B3%D1%80%D0%B0%D0%BC%D0%B0/%D0%A3%D1%81%D0%BF%D1%96%D1%88%D0%BD%D1%96_%D0%BF%D1%80%D0%B8%D0%BA%D0%BB%D0%B0%D0%B4%D0%B8_%D0%B2%D1%82%D1%96%D0%BB%D0%B5%D0%BD%D0%BD%D1%8F#%D0%90_%D1%8F%D0%BA%D1%96_%D1%83%D1%81%D0%BF%D1%96%D1%88%D0%BD%D1%96_%D0%BF%D1%80%D0%B8%D0%BA%D0%BB%D0%B0%D0%B4%D0%B8_%D0%B2%D1%82%D1%96%D0%BB%D0%B5%D0%BD%D0%BD%D1%8F_%D0%9E%D1%81%D0%B2%D1%96%D1%82%D0%BD%D1%8C%D0%BE%D1%97_%D0%BF%D1%80%D0%BE%D0%B3%D1%80%D0%B0%D0%BC%D0%B8_%D1%94_%D0%B2_%D0%A3%D0%BA%D1%80%D0%B0%D1%97%D0%BD%D0%B0?), зокрема і в Львівській політехніці**

**Слідкуйте за списком спостереження на вашій сторінці користувача – там відображаються різноманітні тематичні конкурси, в яких можете брати участь та отримувати сувеніри від ГО «Вікімедіа Україна»**

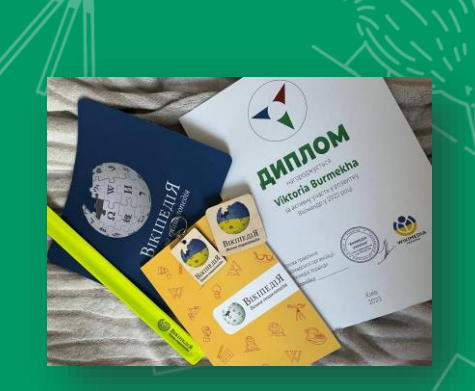

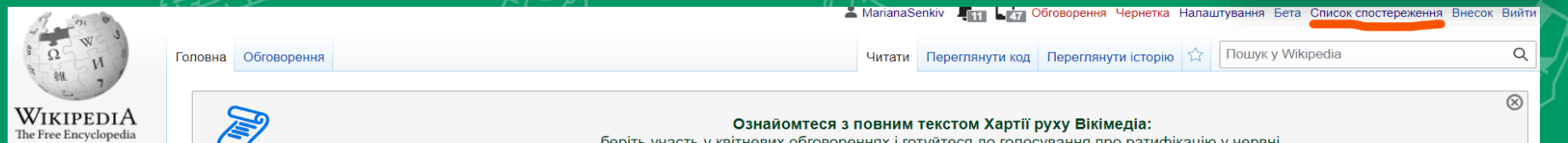

**Моніторити та оцінювати виконання поставлених завдань дуже зручно за допомогою платформи Programs & Events Dashboard. Можемо тут також спілкуватись: [Відслідковування вашого внеску](https://outreachdashboard.wmflabs.org/courses/%D0%A3%D0%9A%D0%A3,_%D0%9D%D0%A3%D0%9B%D0%9F,_%D0%92%D1%96%D0%BA%D1%96%D0%BC%D0%B5%D0%B4%D1%96%D0%B0_%D0%A3%D0%BA%D1%80%D0%B0%D1%97%D0%BD%D0%B0/%D0%92%D1%96%D0%BA%D1%96%D1%82%D1%80%D0%B5%D0%BD%D1%96%D0%BD%D0%B3_%D0%B4%D0%BB%D1%8F_%D1%81%D1%82%D1%83%D0%B4%D0%B5%D0%BD%D1%82%D1%96%D0%B2_%D0%A3%D0%9A%D0%A3_9_%D0%BA%D0%B2%D1%96%D1%82%D0%BD%D1%8F_2024)**

### **Контакти**

- Не можете з чимось розібратися і хочете уточнити? Маєте пропозицію? Напишіть нам [edu@wikimedia.org.ua](mailto:edu@wikimedia.org.ua)
- Соцмережі ГО «Вікімедіа Україна» у Фейсбуці, Твіттері, Інстаграмі, Телеграмі [subscribe.wikimedia.org.ua](http://subscribe.wikimedia.org.ua/)

### **Дякую за увагу! Mariana.I.Senkiv@lpnu.ua**

 $\bf U$ 

**WIKIMEDIA УКРАЇНА** 

**Авторка презентації: Мар'яна Сеньків Використано матеріали Антона Процюка, Ганни Осадчук, Сергія Петрова, Миколи Козленка та Юрка Булки**